# Lecture 28: Parallelism II

# CS 62

#### Spring 2018 Alexandra Papoutsaki & William Devanny

Some slides based on those fom Dan Grossman, U. of Washington

# Example behind Parallelism Idea

- Method to calculate sum of elements of an array
- Use 4 threads, which each sum 1/4 of the array
- Steps:
	- Create 4 thread objects, assigning each their portion of the work
	- Call start() on each thread object to actually run it
	- Wait for threads to finish
	- Add together their 4 answers for the final result

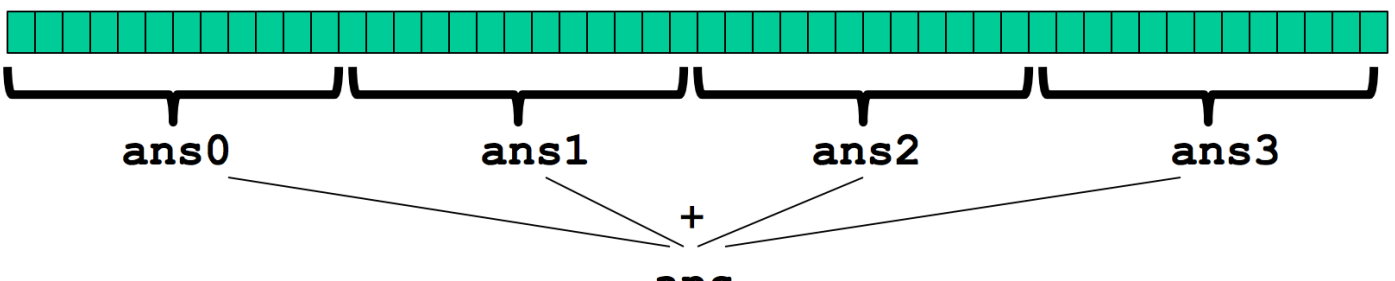

ans

#### How to Create a Thread in Java

- 1. Define class C extends Thread
	- Override public void run()
	- Thread in java.lang
- 2. Create object of class C
- 3. Call that thread's start method
	- Creates new thread and starts executing run method.
	- Direct call of run won't work, similarly to the issue as paint-repaint.
- Alternatively, define class implementing Runnable, create thread with it as parameter, and send start message
	- Allows class to extend a different one.

# First Attempt

```
class SumThread extends Thread{
         int lo, int hi, int[] arr
         int ans = 0; // for communicating result
         SumThread(int\lceil a, int l, int h) {
                 lo=l; hi=h; arr=a;}
         public void run(){
                 for(int i=lo; i < hi; i++) ans += arr[i];}
}
//some other class
static int sum(int[] arr){
         int len = arr.length;
         int ans = 0;
         SumThread\lceil \cdot \rceil ts = new SumThread\lceil 4 \rceil;
         for(int i=0; i < 4; i++)\frac{1}{4} do parallel computations
                 ts[i] = new SumThread(arr, i*len/4, (i+1)*len/4);ts[i].start(); // use start not run
         }
         for(int i=0; i < 4; i++)// combine results
                 ans += ts[i].ans;
         return ans;
                                                                    Does not wait for helper threads to 
                                                                    finish before it sums the ans fields
```
#### (Semi) Correct Version

```
class SumThread extends Thread {
       int lo, int hi, int[] arr
       int ans = 0;
       SumThread(int[] a, int l, int h) \{ ... \}public void run()\{ \dots \}}
//some other class
static int sum(int[] arr){
       int len = arr.length;
       int ans = 0;
       SumThread[] ts = new SumThread[4];
       for(int i=0; i < 4; i++){
              ts[i] = new SumThread(arr,i*len/4,(i+1)*len/4);<br>ts[i].start():
        for(int i=0; i < 4; i++){
               ts[i].join(); // wait for helpers to finish!
               ans += ts[i].ans;
       }
       return ans;
                                                                      Needs to be within a 
                                                                      try/catch block
```
# Thread class methods

- void start(), which calls void run()
- void join() which blocks until receiver thread is done
	- Style called fork/join parallelism
	- It needs a try-catch around join as it can throw InterruptedException
- Some memory sharing:
	- lo, hi, arr fields written by "main" thread, read by helper thread
	- ans field written by helper thread, read by "main" thread
- Later, we will learn how to protect data (race conditions) using synchronized

# Great, right? Actually, no!

- If we time it, it's slower than sequential!!
- We want out code to be reusable and efficient as core count grows ("forward-portable").
	- At minimum, make #threads a parameter (e.g., in the sum method)
- Want to effectively use processors available *now*
	- Not being used by other programs or threads in your program
	- Can change while your threads running

# Problem

- Suppose we have a computer with 4 processors and a problem of size  $n$ 
	- We can solve the problem with 3 processors, each taking time  $t$  on  $\overline{n}$  $\frac{\pi}{3}$ elements.
- Suppose linear in size problem:
	- We want to use all 4 processors, but one is busy playing music
	- First 3 threads run, but 4<sup>th</sup> waits
		- First 3 threads scheduled and take time  $\boldsymbol{n}$  $\frac{4}{n}$ 3  $*t = \frac{3}{4}t$
		- After first 3 are finished, run  $4<sup>th</sup>$  which takes another  $\frac{3}{4}t$
		- Total time ends up  $34t + 34t = 1.5t$
		- Runs 50% slower than with 3 threads!

# More problems

- Subproblems can take significantly different amounts of time
	- Apply method f to every array element, but maybe f is much slower for some data items. e.g., is a large integer prime?
	- If unlucky, all slow operations may be assigned to the same thread
		- Certainly, won't see  $n$  speedup with  $n$  threads
		- May be much worse, due to *load imbalance*

# Toward a solution

- To avoid having to wait too long for any one thread, instead create lots of threads, far more than #cores
- Schedule threads as processors become available.
- If a thread is very slow, many others will get scheduled on other processors while that one runs.
- Will work well if the slow thread is scheduled relatively early

# Divide and Conquer

- 1. Divide problem into pieces recursively:
	- Start with full problem at root Halve and make new thread until size is at some cutoff
- 2. Combine answers in pairs as we return from recursion
- If have  $\mathit{numProc}$  processors then total time  $\mathit{O}(\frac{n}{\mathit{numl}})$  $numProc$ +  $log n)$

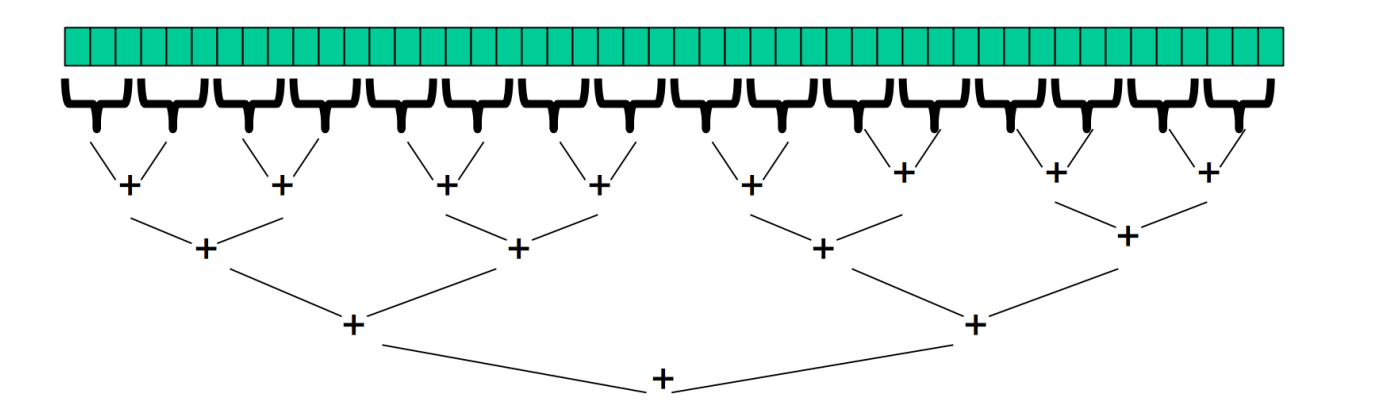

#### In practice

- Creating so many threads and synchronizing their communication swamps savings
- Instead, use sequential cutoff about 500-1000
	- Eliminates almost all the recursive thread creation (bottom levels of tree)
	- Exactly like quicksort switching to insertion sort for small subproblems, but more important here
- Don't create two recursive threads: create one thread and do the other piece of work "yourself"
	- Cuts number of threads in half

#### ForkJoin Framework to the rescue

- Java's threads are too heavyweight
- ForkJoin Framework addresses the need for divide-andconquer fork-join parallel programming
- Part of Java 7

# Java Threads VS ForkJoin

- Create a ForkJoinPool
- Don't subclass Thread  $\rightarrow$  Subclass RecursiveTask<V>
- Don't override run  $\rightarrow$  Do override compute
- Do not use an ans field  $\rightarrow$  Do return a V from compute
- Don't call start  $\rightarrow$  Do call fork
- Call join that returns answer
- To optimize, call compute instead of fork (rather than run

# Getting good results in practice

- Sequential threshold
	- Library documentation recommends doing approximately 100- 5000 basic operations in each "piece" of your algorithm
- Library needs to "warm up" May see slow results before the Java virtual machine reoptimizes the library internals
- Wait until your computer has more processors
	- Seriously, overhead may dominate at 4 processors, but parallel programming is likely to become much more important

# Examples

- Maximum or minimum element
- Is there an element satisfying some property (e.g., is there a 47)?
- Left-most element satisfying some property (e.g., first 47)
- Smallest rectangle encompassing a number of points
- Counts; for example, number of strings that start with a vowel
- Are these elements in sorted order?
- Create a Histogram of test results from a much larger array of actual test results

#### CPU vs GPU

From Mythbusters:

https://www.youtube.com/watch?v=- P28LKWTzrl&feature=youtu.be

In a bit more detail:

https://www.youtube.com/watch?v=1kypaBjJ-pg